# **Wolki – der freundliche DIY Wolkensensor**

**Bei diesem Projekt handelt es sich um ein privates DIY-Projekt von René Bohne.**

# **Kurzbeschreibung**

Wolki ist ein Citizen Science Wolkensensor. Er misst die Lichtverschmutzung des Nachthimmels und zeichnet gleichzeitig auf, ob es bewölkt ist oder ob der Himmel klar ist. Ideal für Hobbyastronomen, Wetterfrösche und Nachwuchsforscher, die aus den Daten neue Naturgesetze ableiten können.

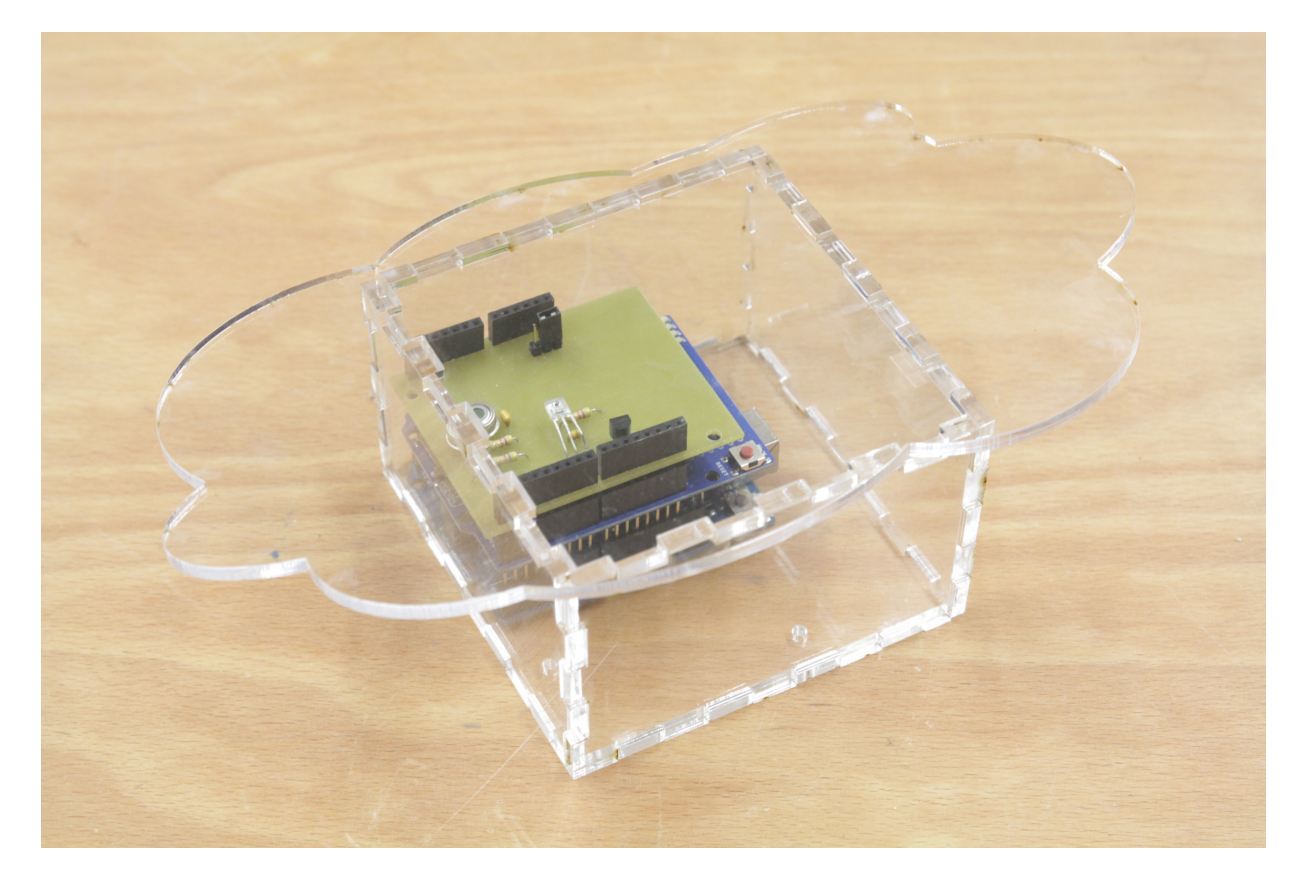

### **Factsheet – Materialliste – Kosten – Links**

- Wolki kann die Lichtverschmutzung und die Bewölkung des Nachthimmels mit einem Arduino feststellen und kostet weniger als 100 Euro
- Verwendete Sensoren: Lichtsensor TSL237, IR-Temperatursensor MLX 90614, Temperatursensor DS18B20
- Alle Teile wurden bei www.watterott.com bestellt

# **Bauanleitung – Step by Step**

Die Bauanleitung ist in drei Schritte gegliedert: Software, Elektronik und Gehäuse.

Der Source Code (Design Dateien für die Hardware und Software) befindet sich bei github:

https://github.com/renebohne/CloudDetectorLightMeter

#### **Software**

Das Arduino Sketch kann ganz einfach wie jedes andere Arduino Sketch auf das Arduino UNO Board gespielt werden. Die Sensorwerte werden auf die SD Karte geschrieben und über die serielle Verbindung ausgegeben. So können sie einfach über ein Funkmodul ins Internet gesendet werden.

Es werden einige Arduino Libraries verwendet, die alle mit Link am Anfang des Arduino Sketches stehen. Nachdem die Libraries nachinstalliert wurden, muss die Arduino IDE neu gestartet werden.

**Elektronik**

Auf das Arduino Board wird ein Wireless SD Shield gesteckt. Eine passende Micro-SD Karte findet in dem entsprechenden Slot auf diesem Shield Platz. Eine 2GB Karte reicht aus. Auf dieses Shield können verschiedene Funkmodule gesteckt werden, wie z.B. Xbee, Bluetooth oder Wifi. Für dieses erste Tutorial wollen wir kein Funkmodul verwenden, sondern schließen den Arduino via USB an einen Rechner an.

Hier ist der Schaltplan für das Shield:

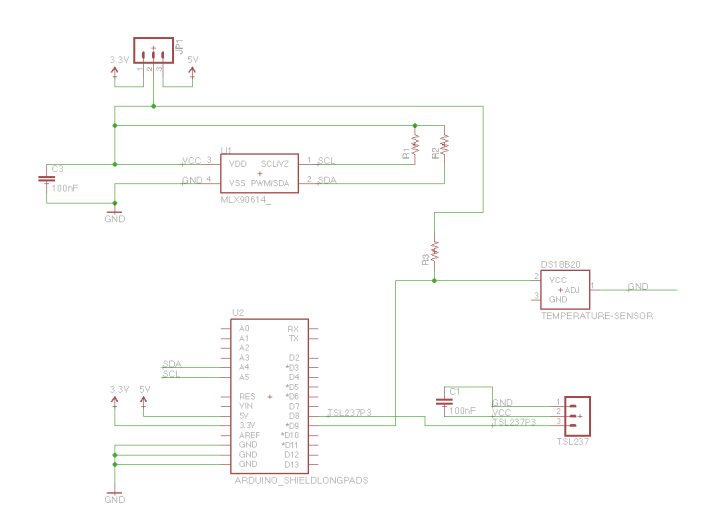

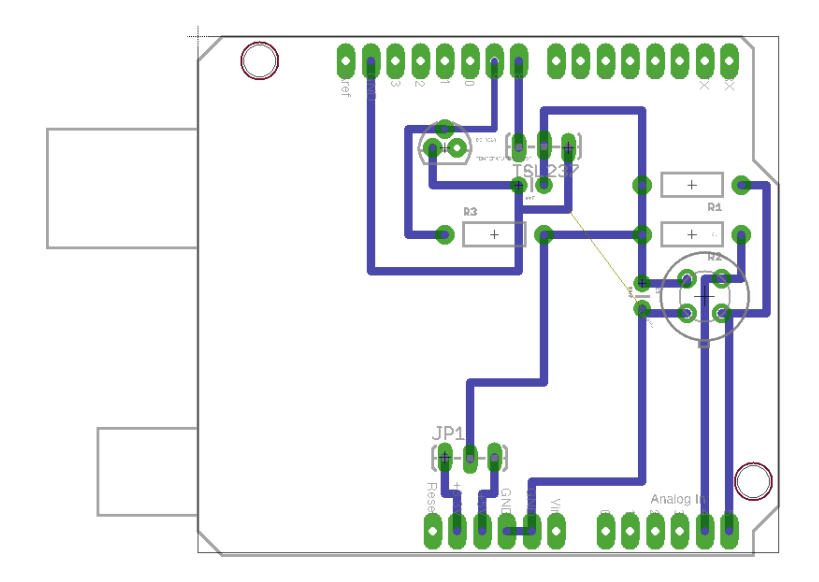

Das Wolki Shield für den Arduino muss gefertigt werden. Entweder man bestellt das Shield im Internet oder man nutzt eine Platinenfräse. Dann muss das Shield mit den Bauteilen bestückt werden. Folgende Bauteile werden benötigt:

- Kondensator C1: 100nF
- Widerstände R1, R2, R3: jeweils 4.7 kOhm
- Temperatursensor DS18B20
- IR-Sensor MLX90614<br>• Lichtsensor TSL237
- Lichtsensor TSL237

Das fertige Shield sieht dann so aus:

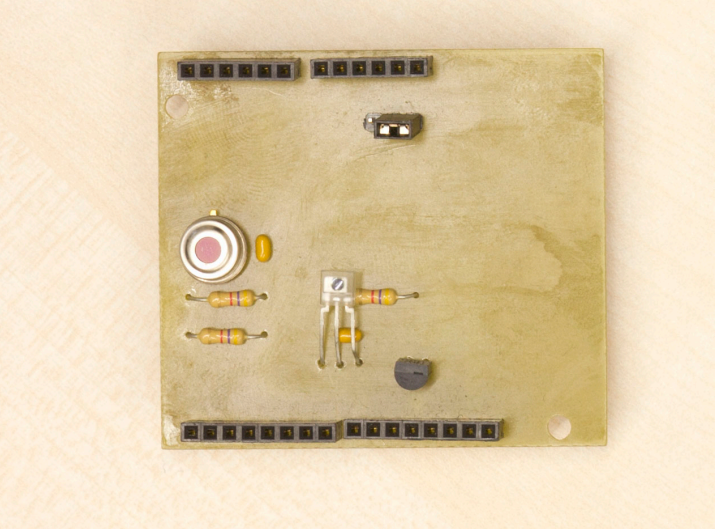

#### **Gehäuse**

Das Gehäuse besteht bei diesem Prototypen aus 4mm starkem Plexiglas. Im github gibt es ein Unterverzeichnis *housing* mit allen wichtigen Dateien in den üblichen Dateiformaten. Das Gehäuse kann leicht mit einem Lasercutter geschnitten werden.

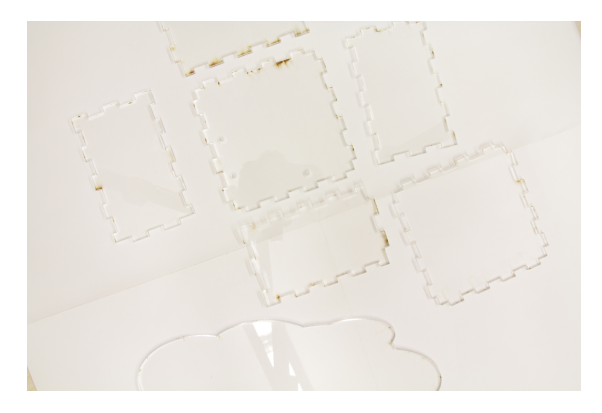

Hier liegen alle Plexiglasteile und warten darauf, zusammengebaut zu werden.

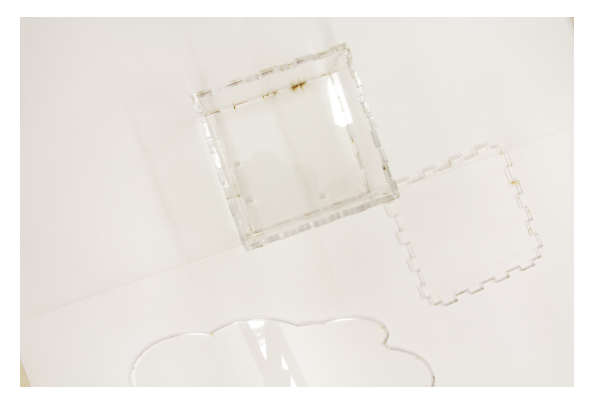

Zunächst müssen die vier Seitenteile mit der Bodenplatte verklebt werden. Die Bodenplatte hat drei Löcher, um den Arduino zu befestigen.

Als letztes wird die Wolke wird mit dem Deckel verklebt. Der Deckel soll später abgenommen werden können und darf deswegen nicht mit der restlichen Box verklebt werden!

### **Wann ist es bewölkt?**

Der IR-Sensor misst die Temperatur des Himmels. Der DS18B20 misst die Temperatur auf dem Boden. Wenn es ein klarer Sternenhimmel ist, sollte der Himmel kalt sein im Vergleich zur Umgebungstemperatur in Bodennähe. Ist es hingegen bewölkt, reflektieren die Wolken die Wärme und wir messen einen geringeren Temperaturunterschied mit den beiden Sensoren.

### **Stromversorgung**

Aktuell befindet sich der Sensor noch im Testbetrieb, weswegen meist ein Netzteil im Arduino verwendet wird. Es ist aber genug Platz im Gehäuse, um Akkus unterzubringen. Auch eine Versorgung durch Solarzellen sollte auf der grossen Fläche kein Problem sein. Implementierungen werden im github erscheinen.

## **Vernetzung**

Die einfachste Art und Weise, die Sensordaten ins Internet zu bringen, ist ein Wifi Funkmodul auf dem Wireless SD Shield. Hier gibt es eine ausführliche Anleitung, wie man einen Arduino mit einem Wifi Shield Daten in den data.sparkfun Service übertragen lassen kann:

https://learn.sparkfun.com/tutorials/pushing-data-to-datasparkfuncom/all

## **Referenzen**

Dieses Projekt verbindet zwei Ideen: ein Sky Quality Meter (SQM) und einen Sensor, der die Bewölkung des Nachthimmels ermittelt.

Es gibt kommerzielle SQMs von der Firma Unihedron: http://www.unihedron.com/projects/darksky/

Die Idee für das hier verwendete Arduino DIY SQM stammt aus diesem Forum:

http://stargazerslounge.com/topic/183600-arduino-sky-quality-meter-working/

Mehr Informationen zu Wolkensensoren gibt es hier: http://www.kwos.org/clouds\_detector.htm

Mir ist kein Projekt bekannt, das Wolkensensor und SQM in ähnlicher Weise verbindet.